## Минобрнауки России

# Бузулукский гуманитарно-технологический институт (филиал) федерального государственного бюджетного образовательного учреждения высшего образования **«Оренбургский государственный университет»**

Кафедра общепрофессиональных и технических дисциплин

# **РАБОЧАЯ ПРОГРАММА**

ДИСЦИПЛИНЫ

*«Б1.Д.Б.23 Компьютерное моделирование в профессиональной деятельности»*

Уровень высшего образования

БАКАЛАВРИАТ

Направление подготовки *44.03.04 Профессиональное обучение (по отраслям)*

(код и наименование направления подготовки)

*Энергетика* (наименование направленности (профиля) образовательной программы)

Квалификация *Бакалавр* Форма обучения *Заочная*

Рабочая программа дисциплины  $\kappa$ *E1.Д.Б.23* Компьютерное моделирование  $\boldsymbol{\mathcal{B}}$ профессиональной деятельности» рассмотрена и утверждена на заседании кафедры

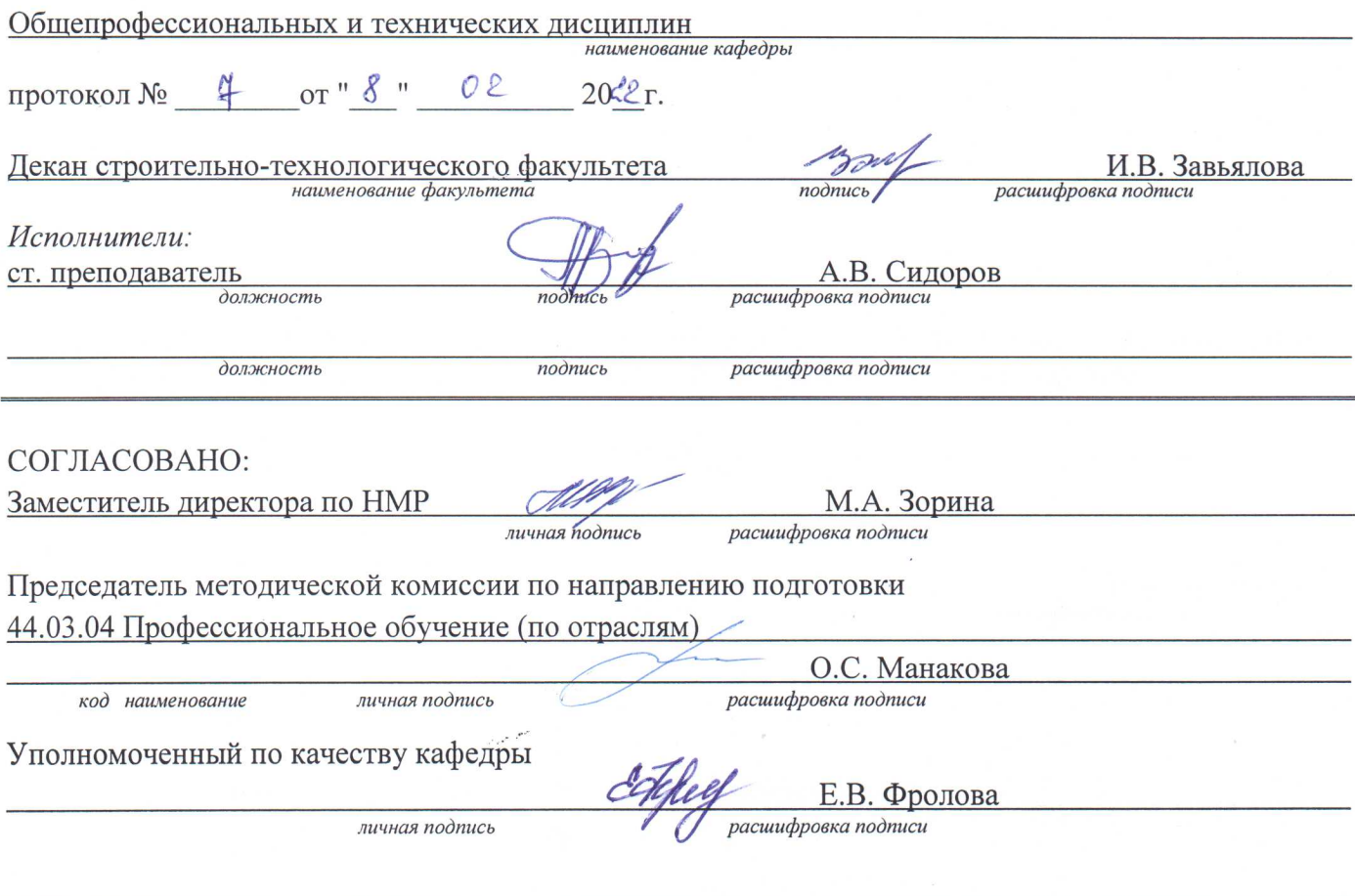

...

مبر به

 $\overline{2}$ 

## 1 Цели и задачи освоения дисциплины

Цель освоения дисциплины:

- овладение навыками моделирования, подробное рассмотрение этапов моделирования на примере большого количества задач;

- формализация задач и разработка информационной модели изучаемого объекта или системы.

# Задачи:

- формирование у студентов научного мышления и современных представлений о методах компьютерного моделирования, готовности применения интерактивных технологий при организации образовательного процесса;

- усвоение основных понятий компьютерного моделирования;

- развитие у студентов приемов и навыков компьютерного моделирования, умение использовать их при организации учебно-исследовательской работы.

# 2 Место дисциплины в структуре образовательной программы

Лисциплина относится к базовой части блока Д «Лисциплины (модули)»

Пререквизиты дисциплины: Б1.Д.Б.8 Информатика

Постреквизиты дисциплины: Отсутствуют

# 3 Требования к результатам обучения по дисциплине

Процесс изучения дисциплины направлен на формирование следующих результатов обучения

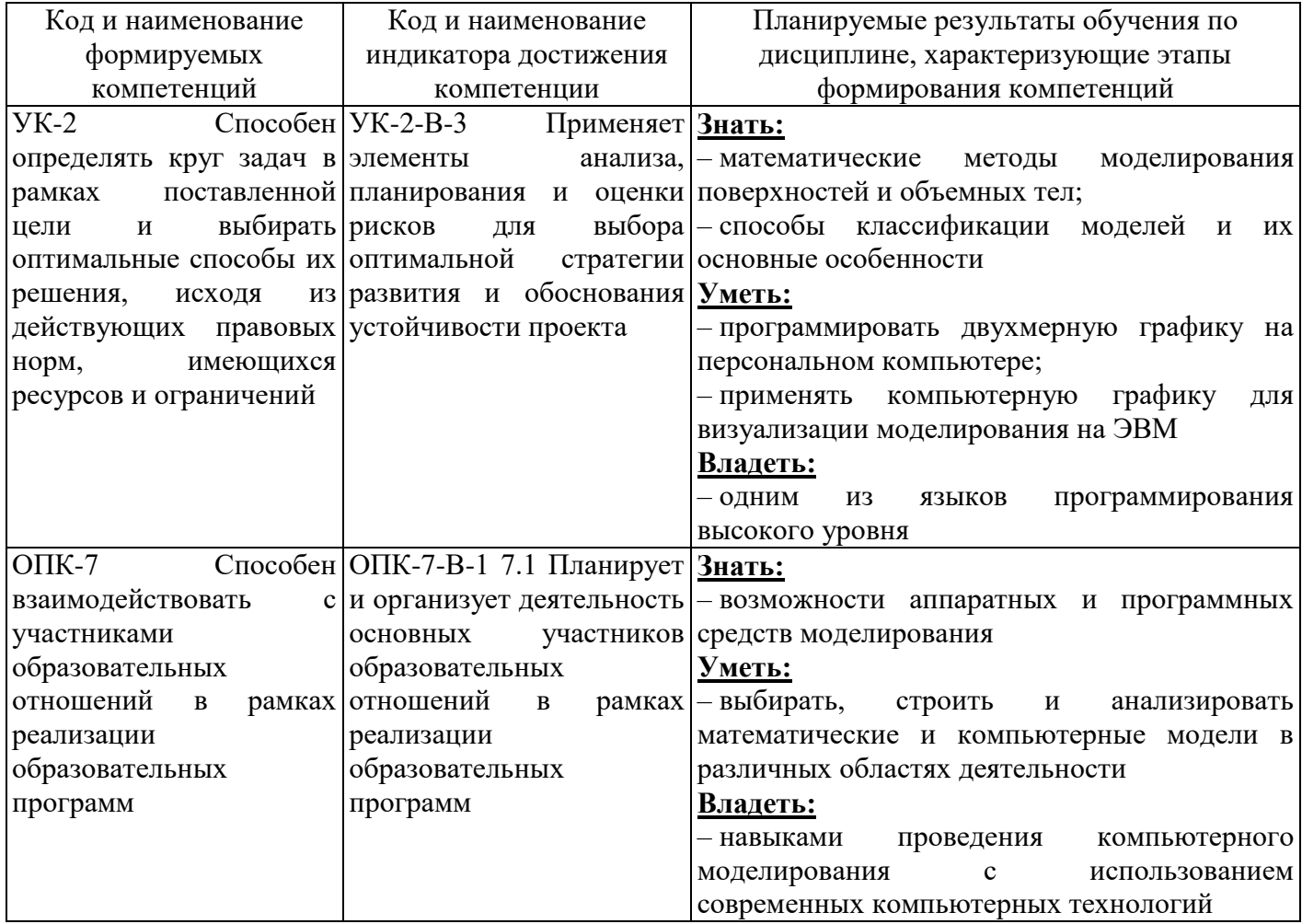

# **4 Структура и содержание дисциплины**

# **4.1 Структура дисциплины**

Общая трудоемкость дисциплины составляет 6 зачетных единиц (216 академических часов).

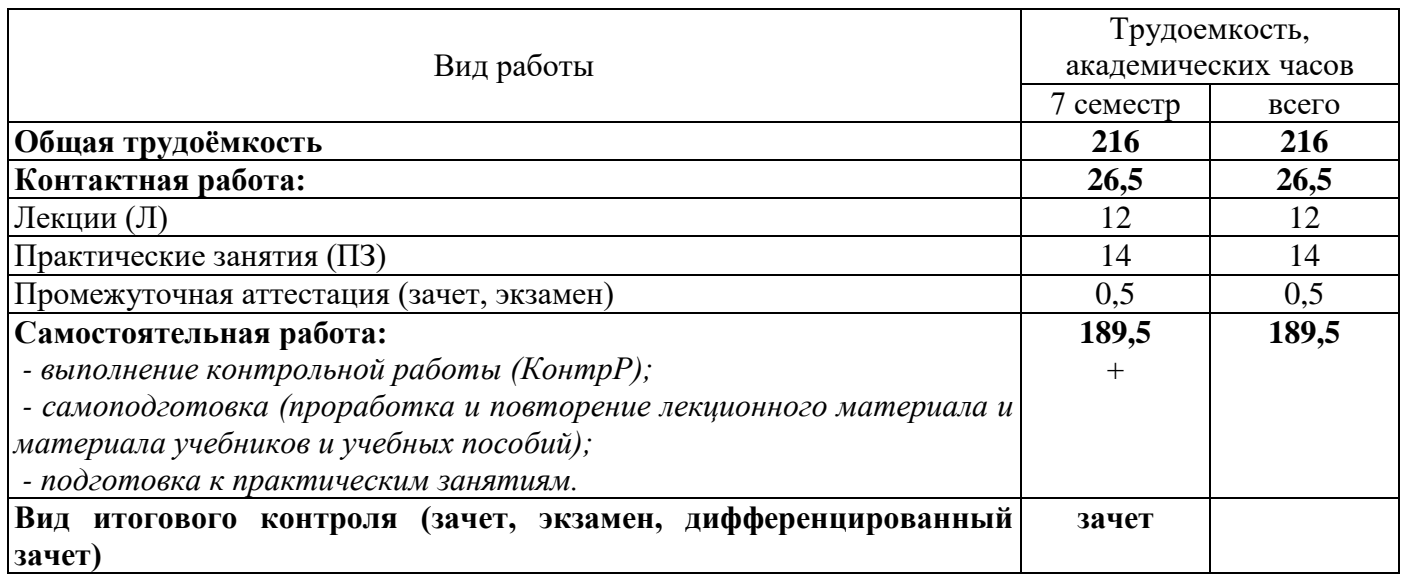

#### Разделы дисциплины, изучаемые в 7 семестре

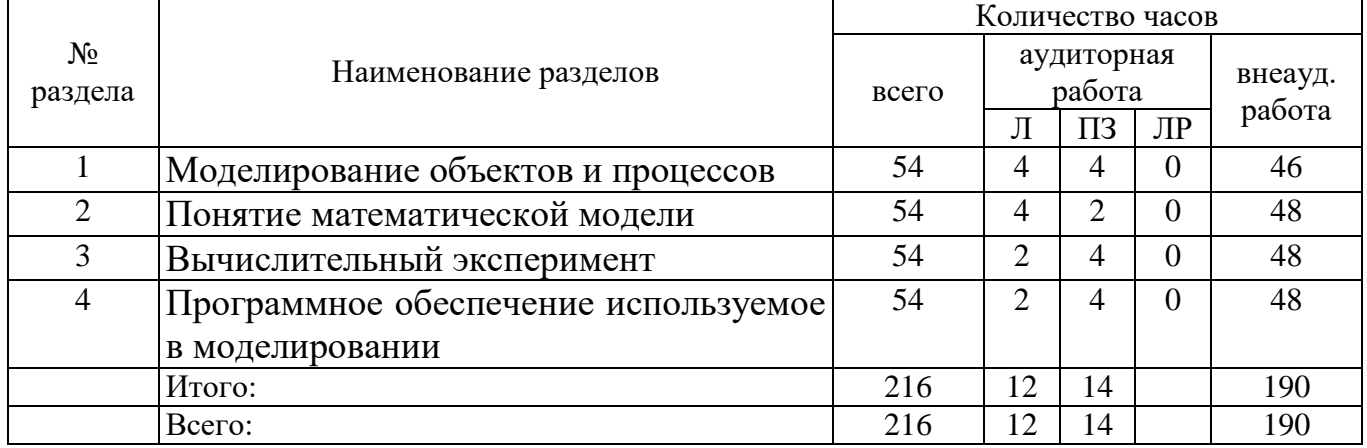

## **4.2 Содержание разделов дисциплины**

## **Раздел 1 Моделирование объектов и процессов**

Модели объектов, явлений и процессов. Классификация моделей: по области использования, с учетом фактора времени и области использования. Компьютерные и не компьютерные модели. Моделирование. Основные этапы моделирования. Области применения моделирования

## **Раздел 2 Понятие математической модели**

Алгоритмическое (математическое) моделирование. Схема построения математической модели. Классификация математических моделей. Модели прогноза или расчетные модели без управления. Оптимизационные модели. Построение математических моделей

## **Раздел 3 Вычислительный эксперимент**

Методы исследования моделей. Роль вычислительного эксперимента. Принципы проведения вычислительного эксперимента. Схема вычислительного эксперимента. Постановка вычислительного эксперимента. Области применения вычислительного эксперимента

# Раздел 4 Программное обеспечение используемое в моделировании

образовательная Математический пакет MatchCad. Профессиональная  $\boldsymbol{\mathrm{M}}$ среда схемотехнического проектирования Multisim. Табличный процессор MS Excel. Пользовательский интерфейс программ MatchCad, MS Excel и Multisim. Компоненты используемые в программах MatchCad, MS Excel и Multisim. Построение моделей с использованием рассмотренного программного обеспечения

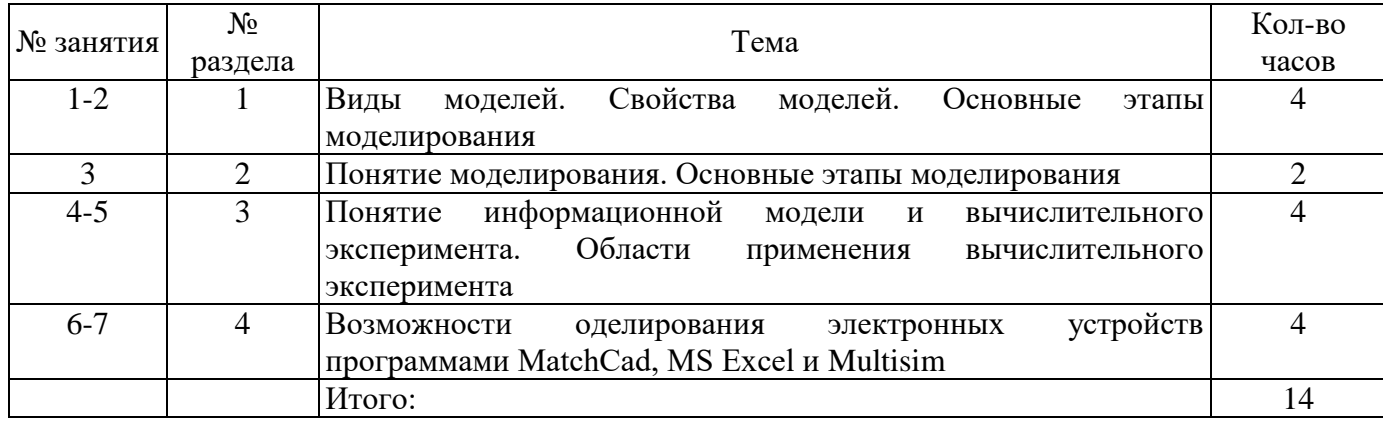

## 4.3 Практические занятия (семинары)

## 4.4 Контрольная работа (7 семестр)

Примерные задания по выполнению контрольной работы:

Задание 1. Укажите, какая комбинация логических сигналов является запрещённой для асинхронного RS-триггера?

$$
\circ 01 \qquad \circ 11 \qquad \circ 10 \qquad \circ 00
$$

Задание 2. Укажите условное графическое обозначение:

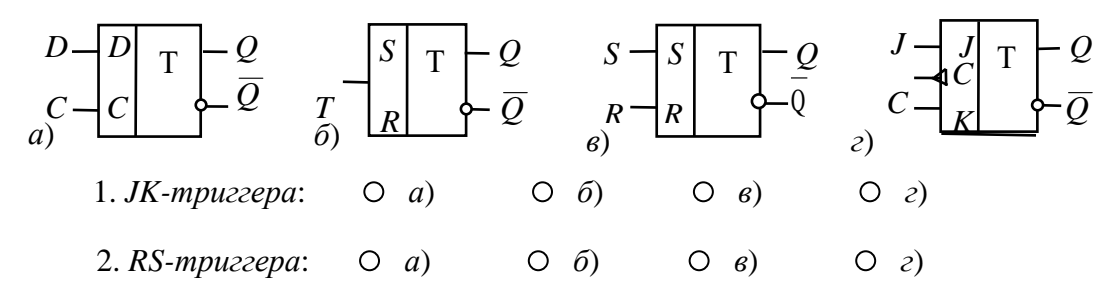

Задание 3. Укажите условное графическое обозначение:

1. Синхронного Т-триггера, выполненного на основе ЈК-триггера:

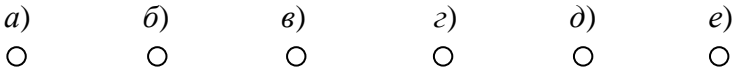

#### 2. D-триггера, выполненного на основе ЈК-триггера:

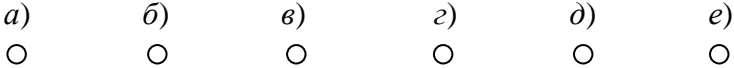

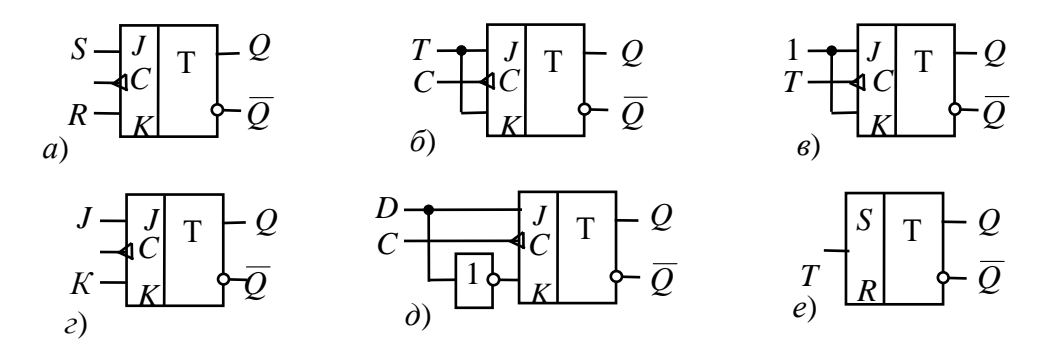

#### **5 Учебно-методическое обеспечение дисциплины**

#### **5.1 Основная литература**

1 Карабутов, Н.Н. Основы компьютерного моделирования: учебное пособие / Н.Н. Карабутов, М.И. Иванов; Московская государственная академия водного транспорта. – Москва: Альтаир: МГАВТ, 2018. – 53 с. – Режим доступа: [https://biblioclub.ru/index.php?page=book&id=682038.](https://biblioclub.ru/index.php?page=book&id=682038)

2 Арясова, Д.В. Математическое моделировани : учебное пособие / сост. Д.В. Арясова, М.А. Аханова, С.В. Овчинникова; Тюменский индустриальный университет. – Тюмень: Тюменский индустриальный университет, 2018. – 283 с. – Режим доступа: [https://biblioclub.ru/index.php?page=book&id=611357.](https://biblioclub.ru/index.php?page=book&id=611357)

#### **5.2 Дополнительная литература**

1 Лисяк, Н.К. Моделирование систем: учебное пособие / Н.К. Лисяк, В.В. Лисяк. – Ростов-на-Дону; Таганрог: Южный федеральный университет, 2017. – Ч. 1. – 107 с. – ISBN 978-5-9275-2504-1. – Режим доступа: [https://biblioclub.ru/index.php?page=book&id=499733.](https://biblioclub.ru/index.php?page=book&id=499733)

2 Лаппи, Ф.Э. Расчет и компьютерное моделирование цепей синусоидального тока в установившемся режиме (от простого к сложному): учебное пособие / Ф.Э. Лаппи, Ю.Б. Ефимова, П.В. Морозов, О.Э. Пауль; Новосибирский государственный технический университет. – Новосибирск: Новосибирский государственный технический университет, 2018. – 104 с. – ISBN 978-5-7782-3657-8. – Режим доступа: [https://biblioclub.ru/index.php?page=book&id=574995.](https://biblioclub.ru/index.php?page=book&id=574995)

#### **5.3 Периодические издания**

Высшее образование в России: журнал. – Москва: Московский госуд. университет печати им. И. Федорова.

#### **5.4 Интернет-ресурсы**

1 Компьютерное моделирование: информация [Электронный ресурс]. / В. Боев, Р. Сыпченко. – Режим доступа: [https://www.intuit.ru/studies/courses/643/499/info;](https://www.intuit.ru/studies/courses/643/499/info)

2<https://biblioclub.ru/> – ЭБС «Университетская библиотека онлайн»;

3<http://techlibrary.ru/> – Некоммерческий проект «Техническая библиотека»;

4<https://elibrary.ru/> – Научная электронная библиотека;

5<http://katalog.iot.ru/index.php> – Федеральный портал «Российское образование»;

6 <http://window.edu.ru/window/catalog> – Единое окно доступа к образовательным ресурсам.

# **5.5 Программное обеспечение, профессиональные базы данных и информационные справочные системы современных информационных технологий**

Программное обеспечение, используемые при проведении аудиторных учебных занятий и осуществлении самостоятельной работы студентами:

1 операционная система Microsoft Windows;

2 Microsoft Office;

3 Веб-приложение «Универсальная система тестирования БГТИ»;

4 Яндекс браузер;

5 eLIBRARY [Электронный ресурс]: научная электронная библиотека / ООО Научная электронная библиотека. – Режим доступа: [https://elibrary.ru;](https://elibrary.ru/defaultx.asp)

6 Консультант Плюс [Электронный ресурс]: справочно-правовая система / Компания Консультант Плюс. – Электрон. дан. – Москва. – Режим доступа: [http://www.consultant.ru/;](http://www.consultant.ru/)

7<http://pravo.gov.ru/> – Официальный интернет-портал правовой информации. Государственная система правовой информации.

#### **6 Материально-техническое обеспечение дисциплины**

Учебные аудитории для проведения занятий лекционного типа оснащены: переносными мультимедиа-проекторами и проекционными экранами, ноутбуком; посадочными местами для обучающихся; рабочим местом преподавателя; учебной доской.

Аудитории для самостоятельной работы оснащены: комплектами ученической мебели, компьютерной техникой подключенной к сети «Интернет» и обеспечением доступа в электронную информационно-образовательную среду ОГУ, электронным библиотечным системам.

Компьютерный класс оснащен: стационарным мультимедиа-проектором и проекционным экраном, оборудованием для организации локальной вычислительной сети, программным обеспечением «Универсальный тестовый комплекс», персональными компьютерами, рабочим местом преподавателя, учебной доской.

Для проведения практических занятий используется компьютерный класс оснащенный: стационарным мультимедиа-проектором и проекционным экраном, оборудованием для организации локальной вычислительной сети, программным обеспечением «Универсальный тестовый комплекс», персональными компьютерами, рабочим местом преподавателя, учебной доской.

Учебные аудитории для проведения групповых консультаций, текущего контроля и промежуточной аттестации оснащены: комплектами ученической мебели, компьютерами с подключением к сети «Интернет» и обеспечением доступа в электронную информационно-образовательную среду ОГУ, электронным библиотечным системам.